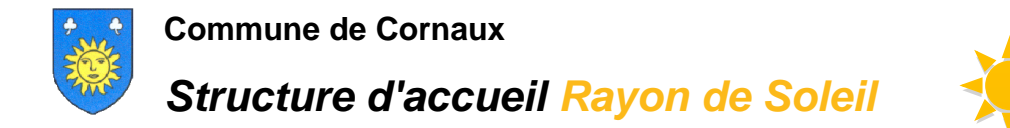

## **Formulaire d'inscription régulière 2023-2024**

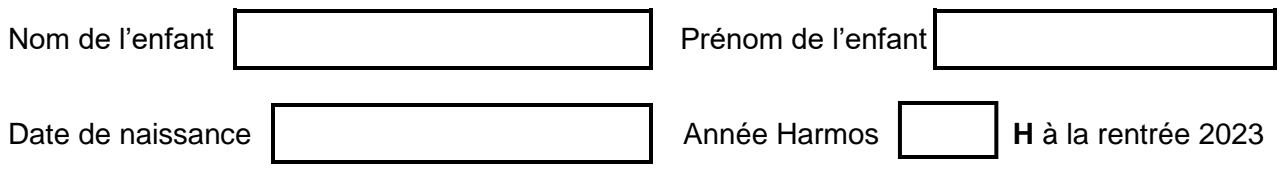

Vous confirmez l'inscription définitive **jusqu'au 31 juillet 2024** pour les jours suivants :

## *Cocher les cases qui conviennent selon l'horaire scolaire de votre enfant.*

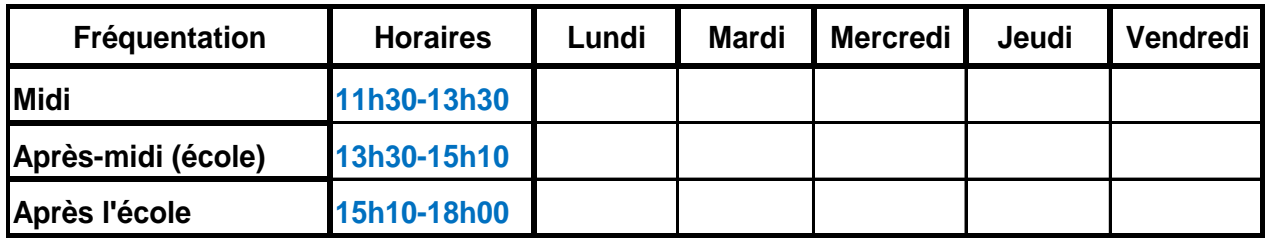

*Le tarif est fixé par la réglementation cantonale en vigueur et la facturation débute dès le 1er du mois de la date d'inscription. La participation des parents est déterminée selon un barème dégressif basé sur le revenu imposable des parents (chiffre 2.6. de la déclaration d'impôt). Une calculette est disponible sur internet à l'adresse: [http://www.ne.ch/autorites/DEF/SPAJ/accueil-extrafamilial/Pages/parents.aspx\)](http://www.ne.ch/autorites/DEF/SPAJ/accueil-extrafamilial/Pages/parents.aspx)*

**Date de début souhaitée**

Remarques:.....................................................................................................................................

.........................................................................................................................................................

Par votre signature, vous confirmez avoir pris connaissance des conditions générales et d'admission de la structure d'accueil Rayon de Soleil et d'y inscrire votre enfant selon les données ci-dessus.

Le nombre de place étant limité, nous ne pouvons garantir la prise en charge totale des plages horaires demandées. Par conséquent, nous vous confirmerons ultérieurement votre inscription définitive.

Date: ……………………… Signature(s): …………………………………...

## *Formulaire à retourner à :*

**Structure parascolaire Rayon de Soleil**

Rue des Fontaines 10, 2087 Cornaux,  $\mathcal{D}$  032 886 45 39 (11h30-18h00)  $\equiv$  rayondesoleil@ne.ch